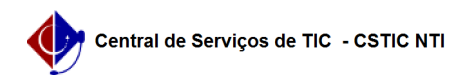

## [como fazer] Como realizar juntada de documento avulso a um processo? 03/07/2024 08:25:23

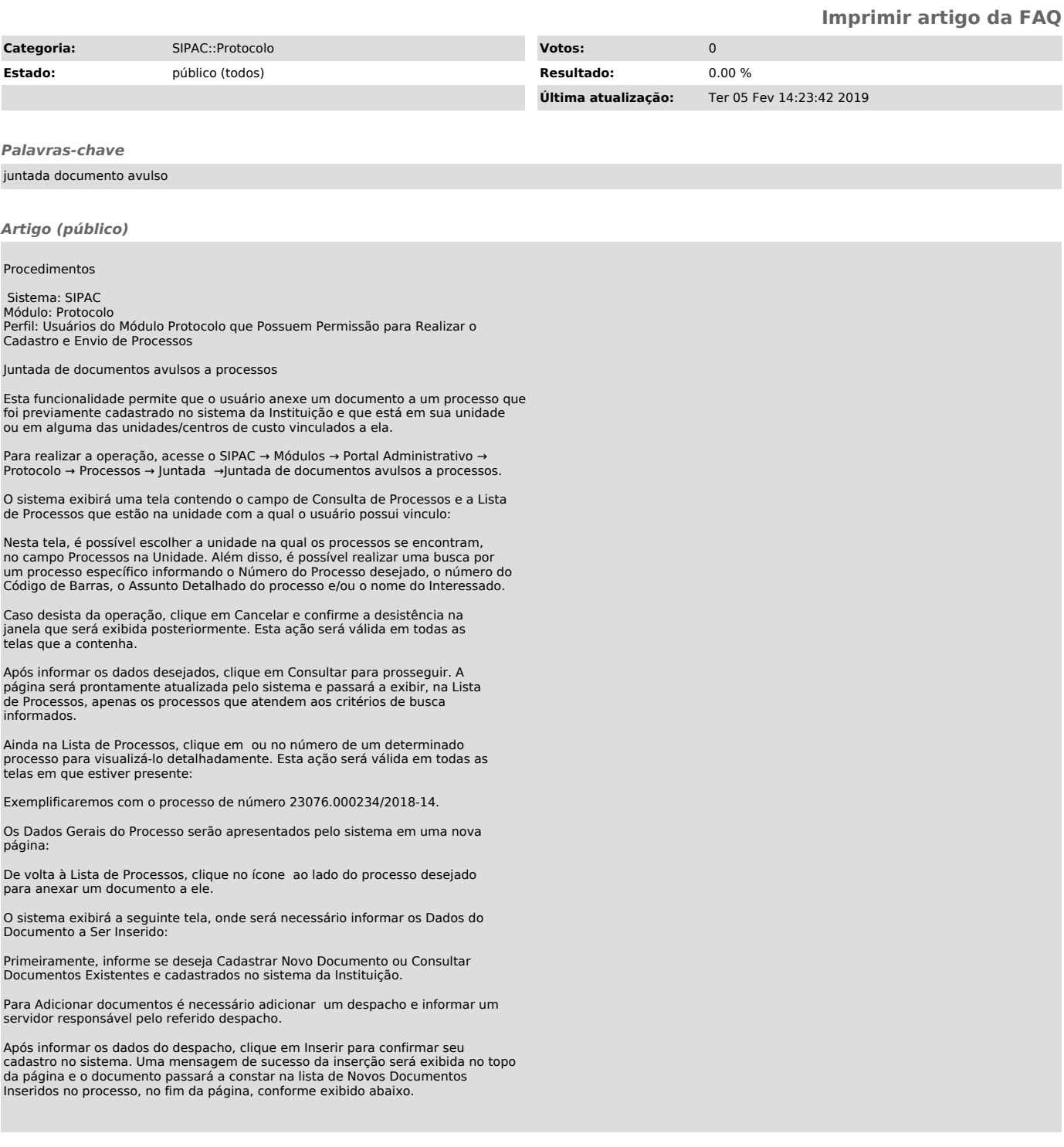